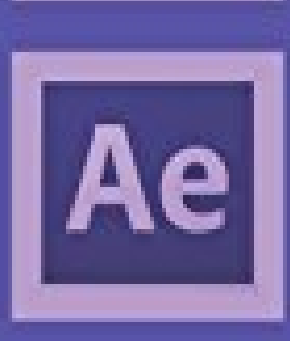

## **Adobe After Effects CS6**

Liana Carmo

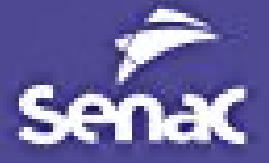

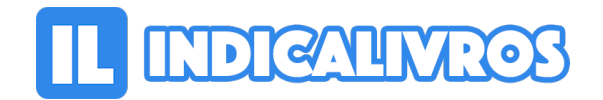

## Resumo de Adobe After Effects CS6

Em Adobe After Effects CS6 você aprenderá noções básicas sobre como trabalhar com o After Effects, um dos softwares de animação e finalização de vídeos mais utilizados do mercado. Por meio de atividades passo a passo e com o auxílio de materiais extras disponibilizados gratuitamente on-line, você aprenderá desde os conceitos básicos sobre animação, até as maneiras de se trabalhar com elementos bi e tridimensionais.

[Acesse aqui a versão completa deste livro](https://www.indicalivros.com/livros/adobe-after-effects-cs6-liana-carmo/acessar)